## **USB-C MULTIPORT MX ADAPTER**

- Important!
  - SiliconMotion software must be installed for both HDMI ports to function (see manual for full instructions).
- 1 Connect the adapter to an USB-C port on your device.

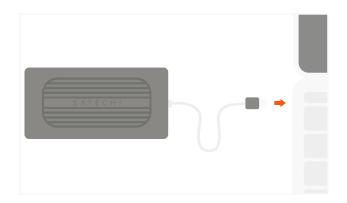

- 3 Use the USB-C PD charging port to power your device up to 100W
  - ~15W of power used for operation USB-C charging port does not support video or data

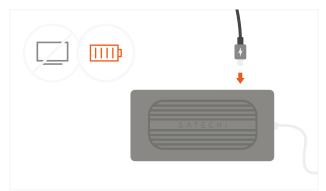

Use the USB-C and two USB-A 3.0 ports for data transfer and file backup – up to 5 Gbps each.

Does not support charging or CD readers, including Apple SuperDrive

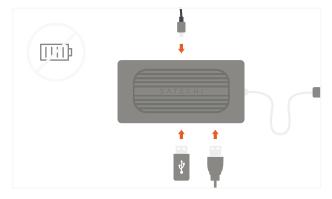

- 2 Connect two HDMI-enabled monitors for dual 4K HDMI display output.
  - One HDMI supports up to 60Hz, the other 30Hz

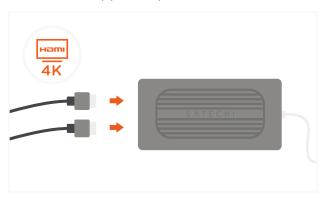

4 Connect an RJ45 network cable to the adapter's Gigabit Ethernet port.

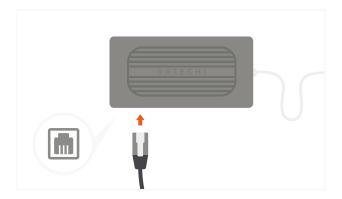

6 Insert microSD or SD cards into the card reader slots.

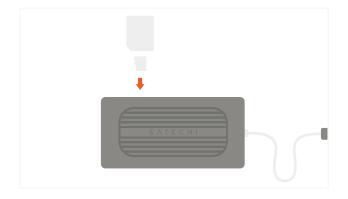